**跟强零贰学用友U810.1**

高职本科会计专业《会计电算化》课程,大部分使用此版本作为教学。本文通过图 解的方式,让学员快速掌握用友U810.1的操作

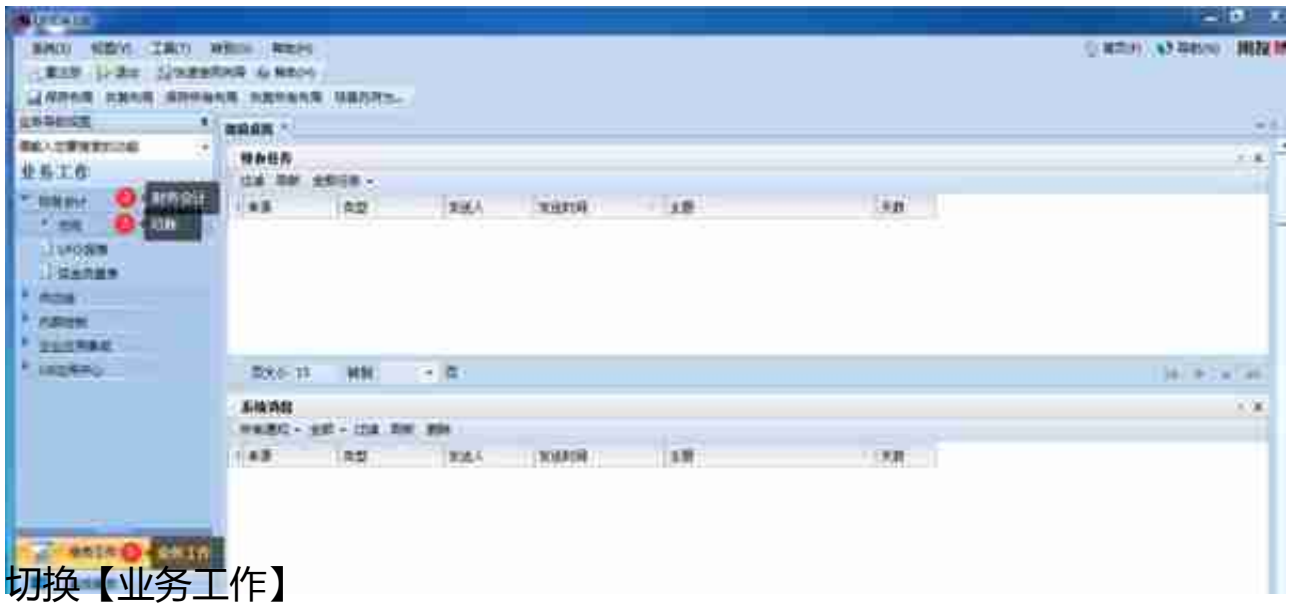

### **4)总账设置参数调整**

调整参数:去除凭证序时控制,勾选自动填补断号

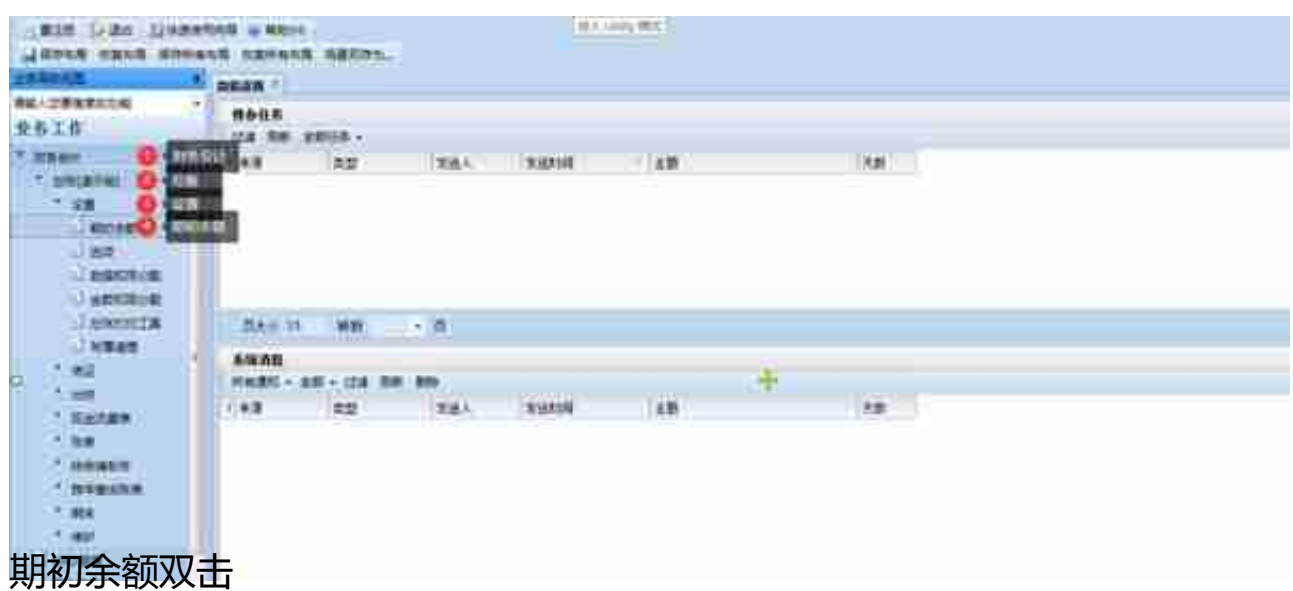

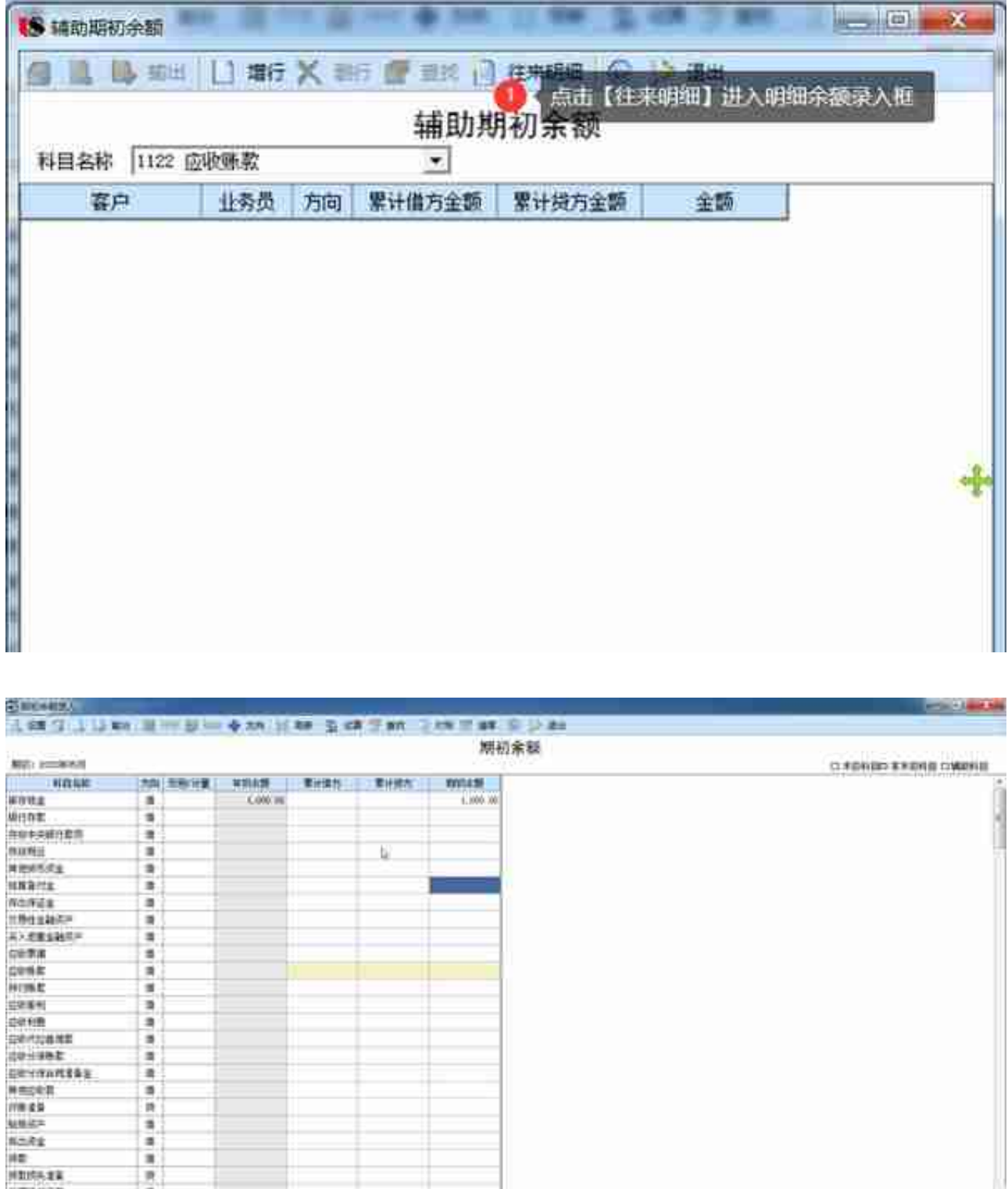

期初余额动态录入演示

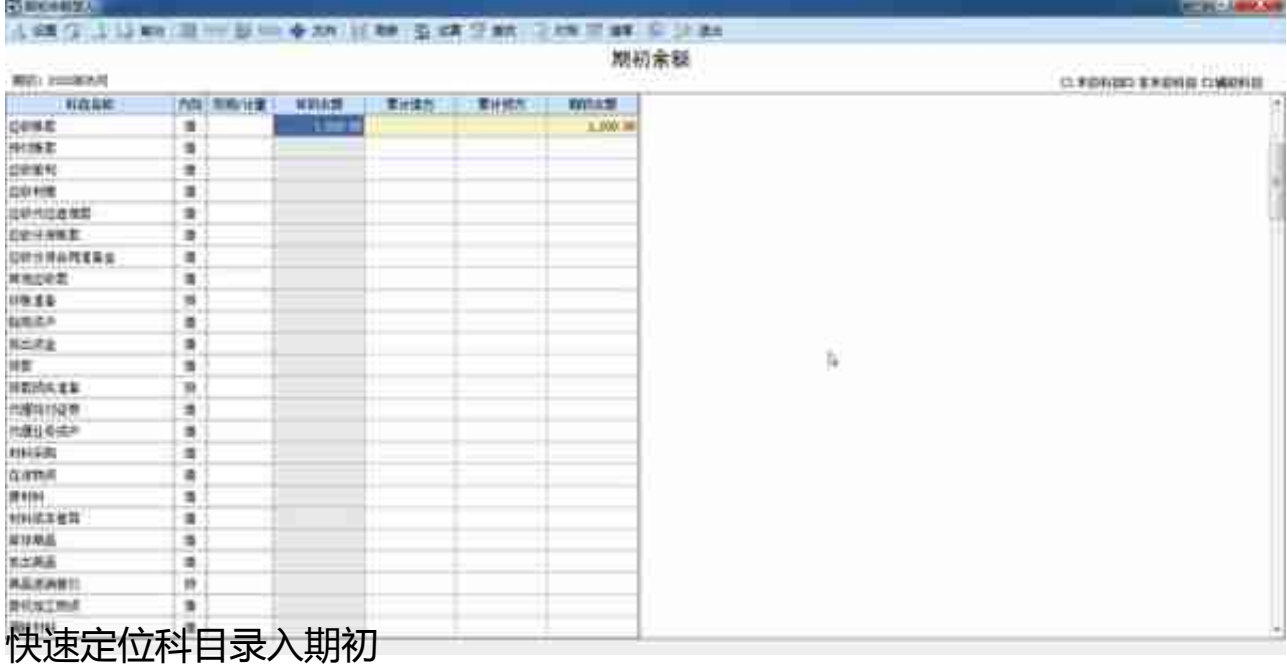

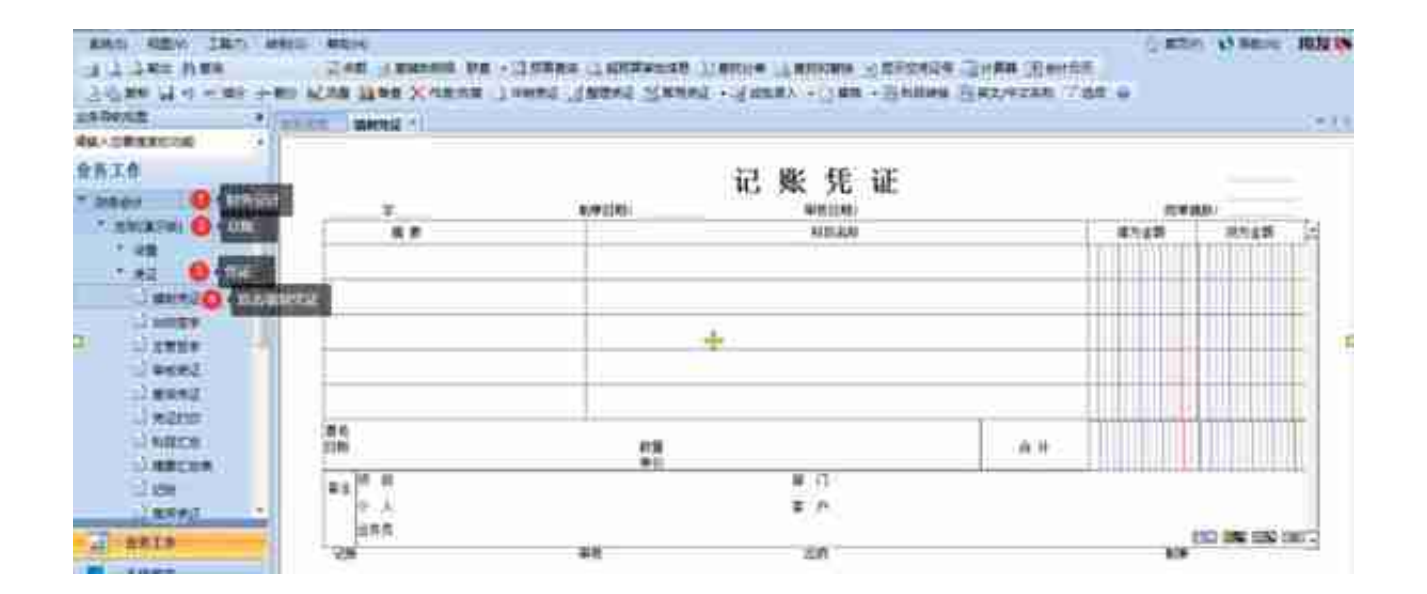

### **无辅助项凭证演示**

### 收到股东投资 1002银行存款 100000

收到股东投资 4001实收资本 100000

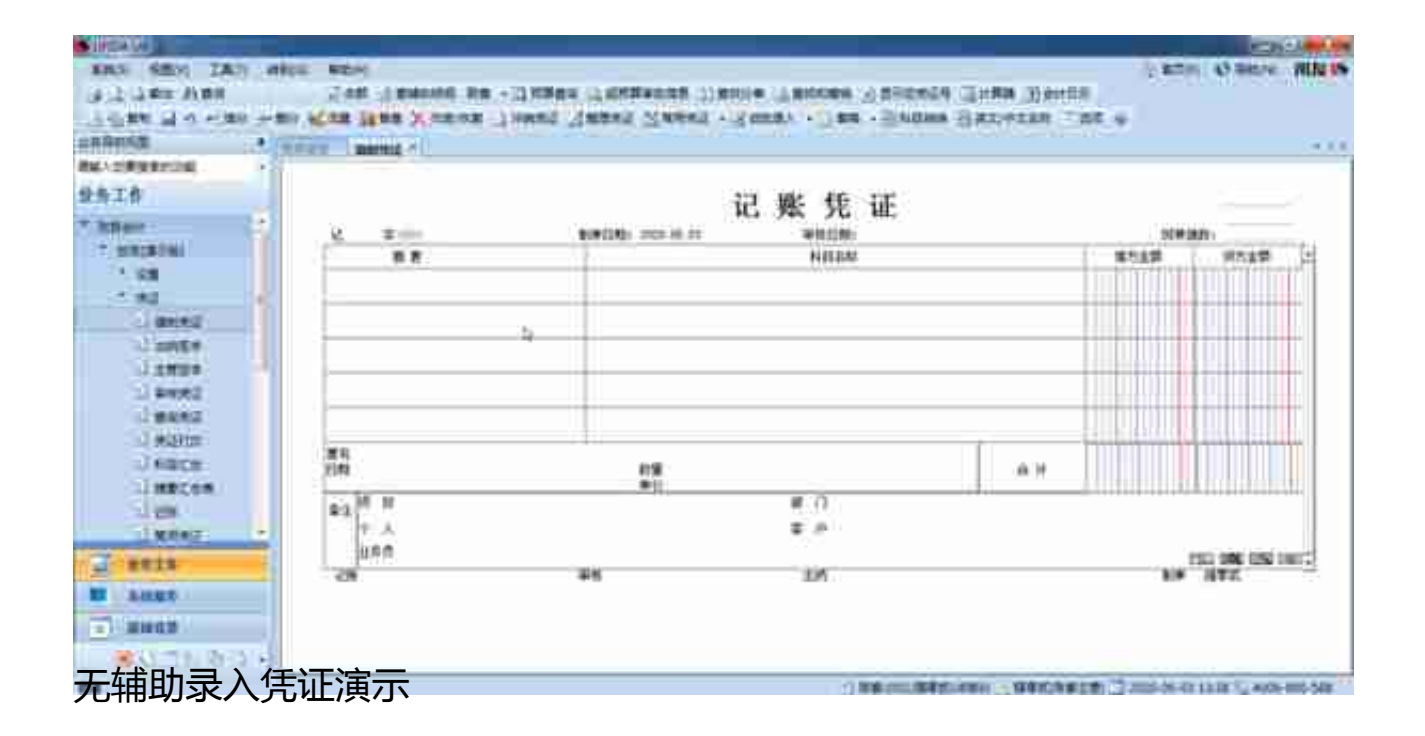

**有辅助凭证录入**

销售商品 1122应收账款 -广州汇朗 113000

6001主营业务收入 100000

2221应交税费 1300

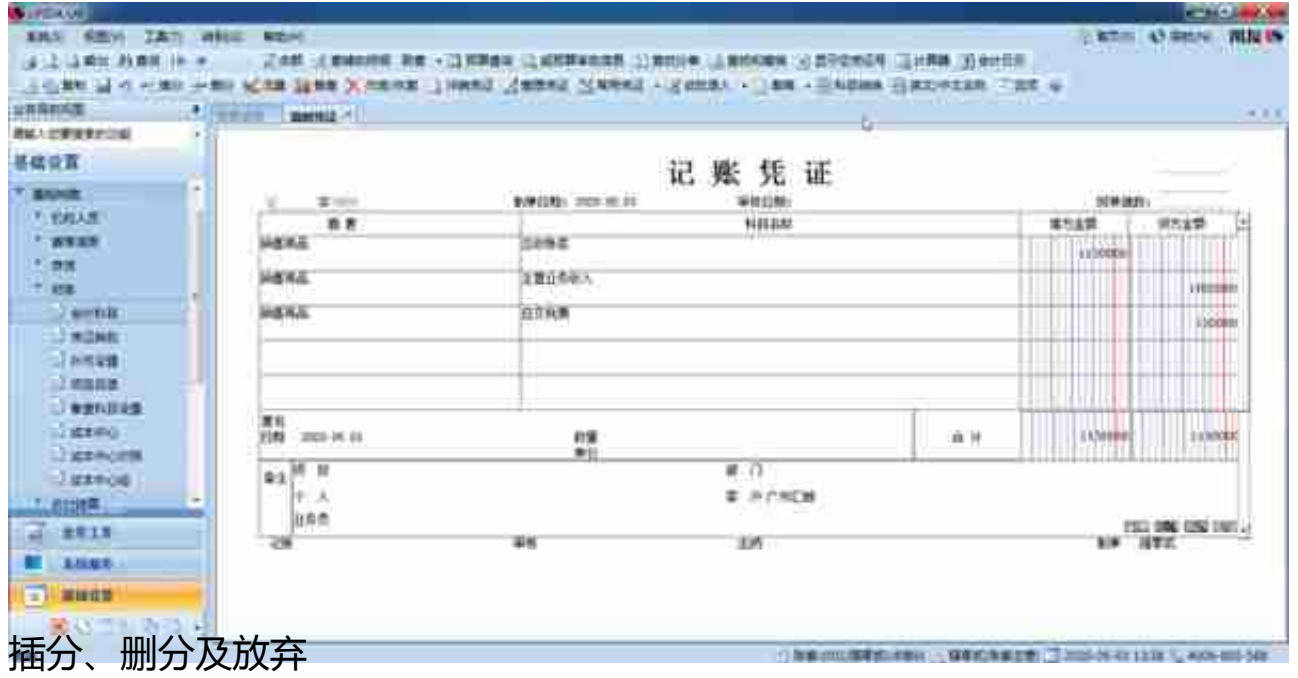

#### **填制凭证窗口定位某张凭证**

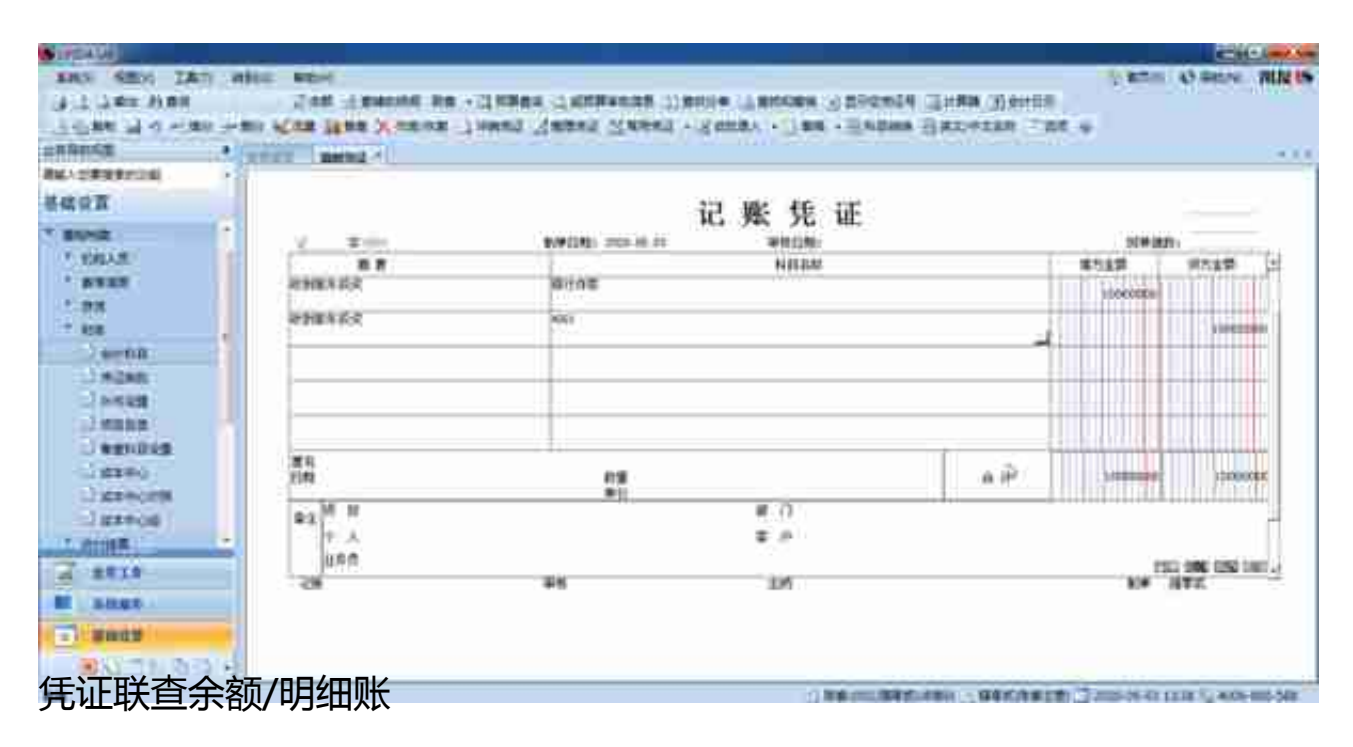

## **凭证联查辅助明细账**

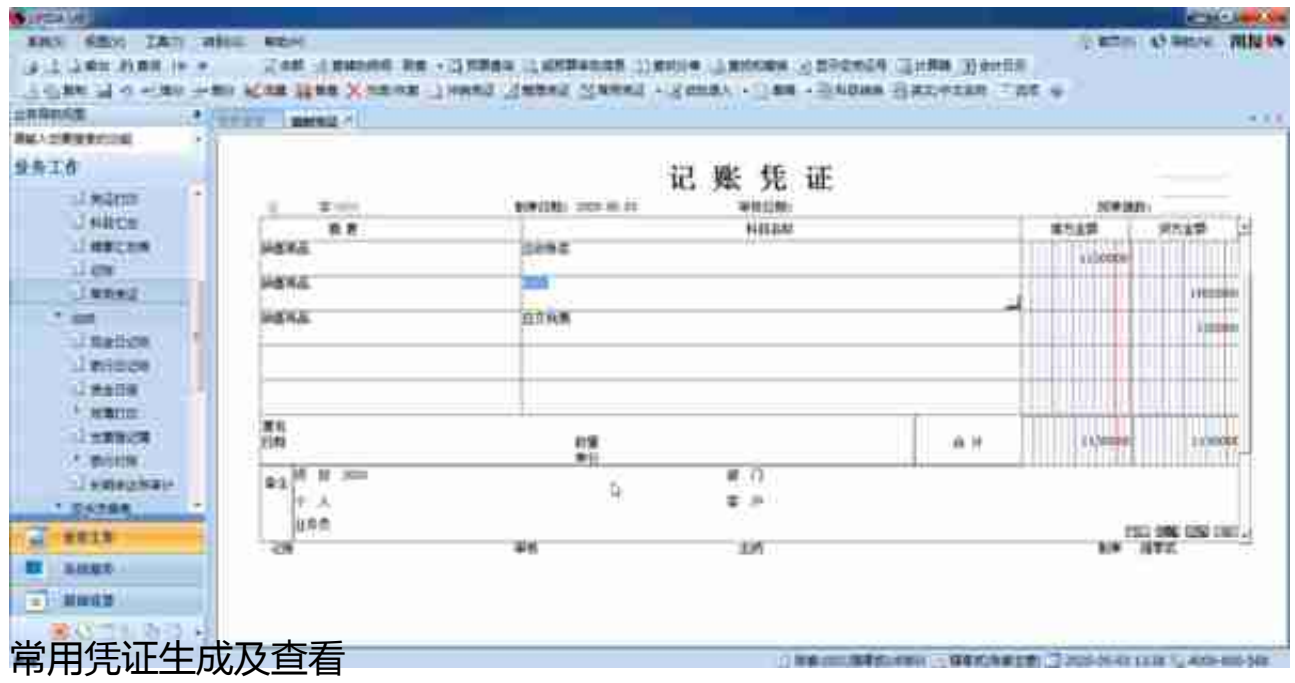

### **调用常用凭证生成新凭证**

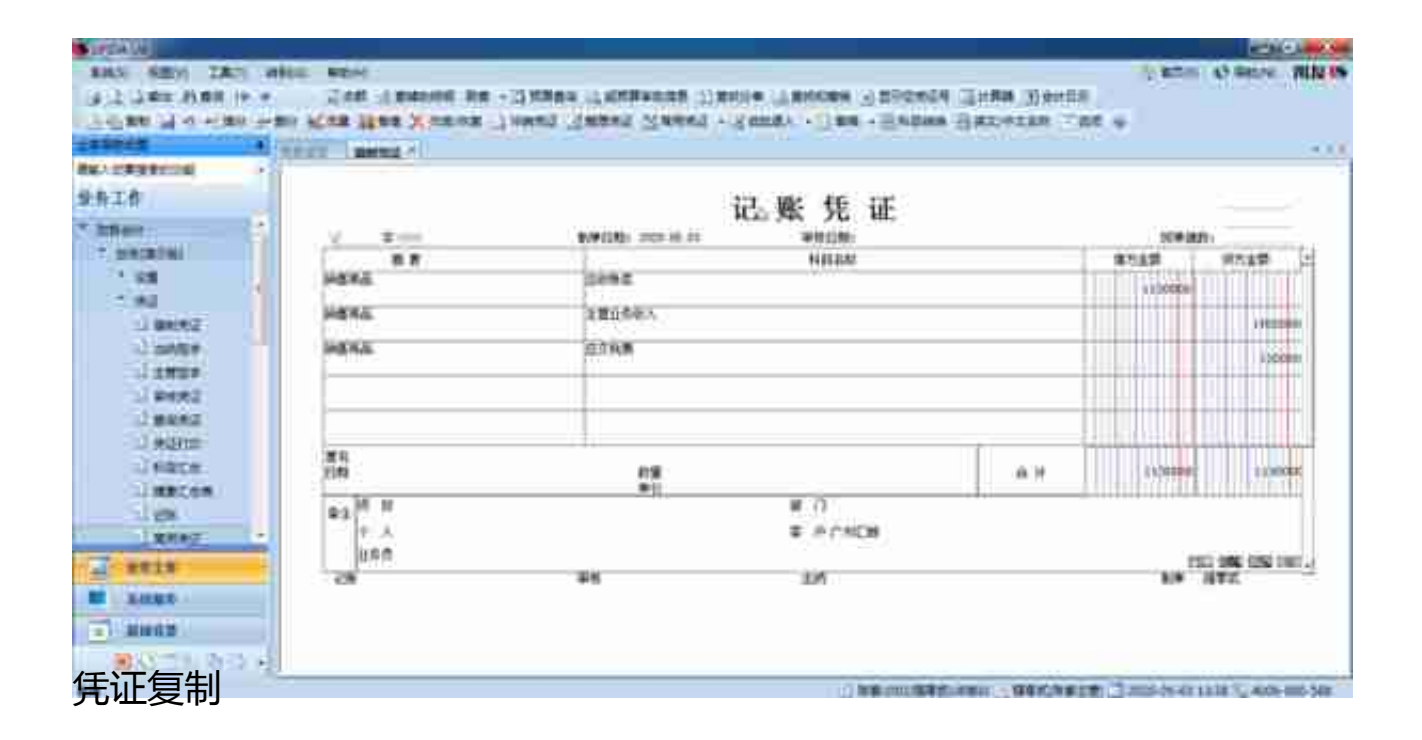

### **作废及删除凭证**

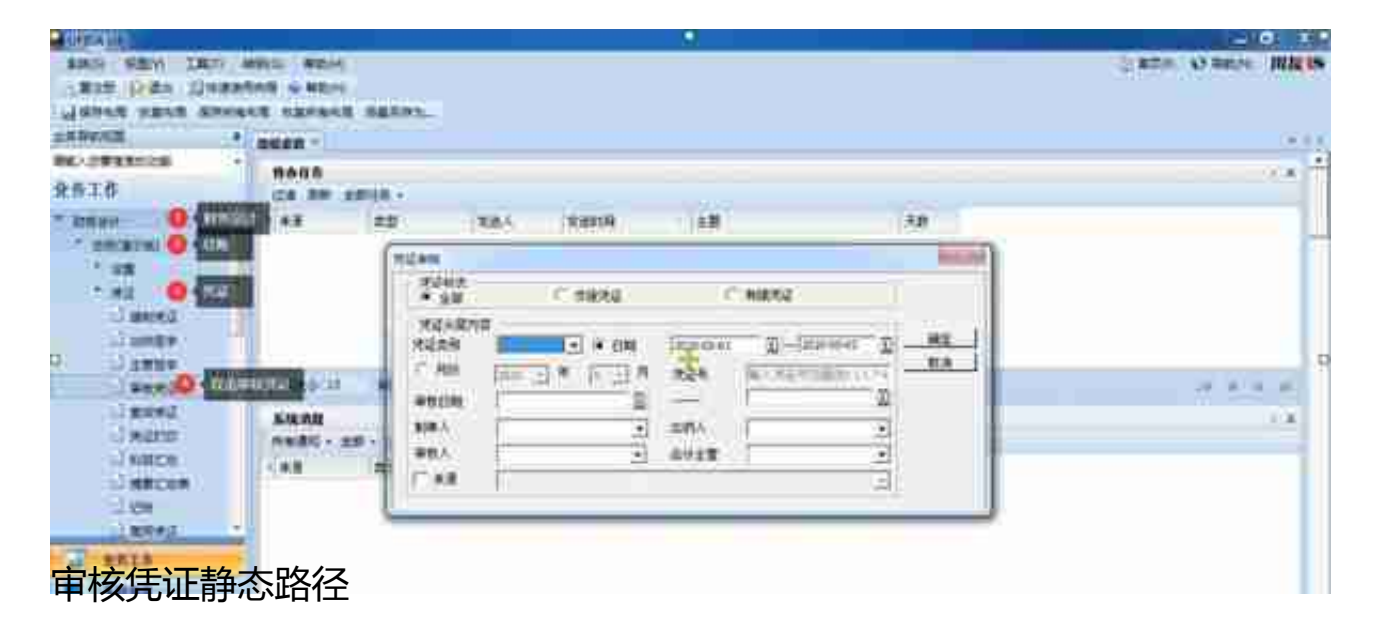

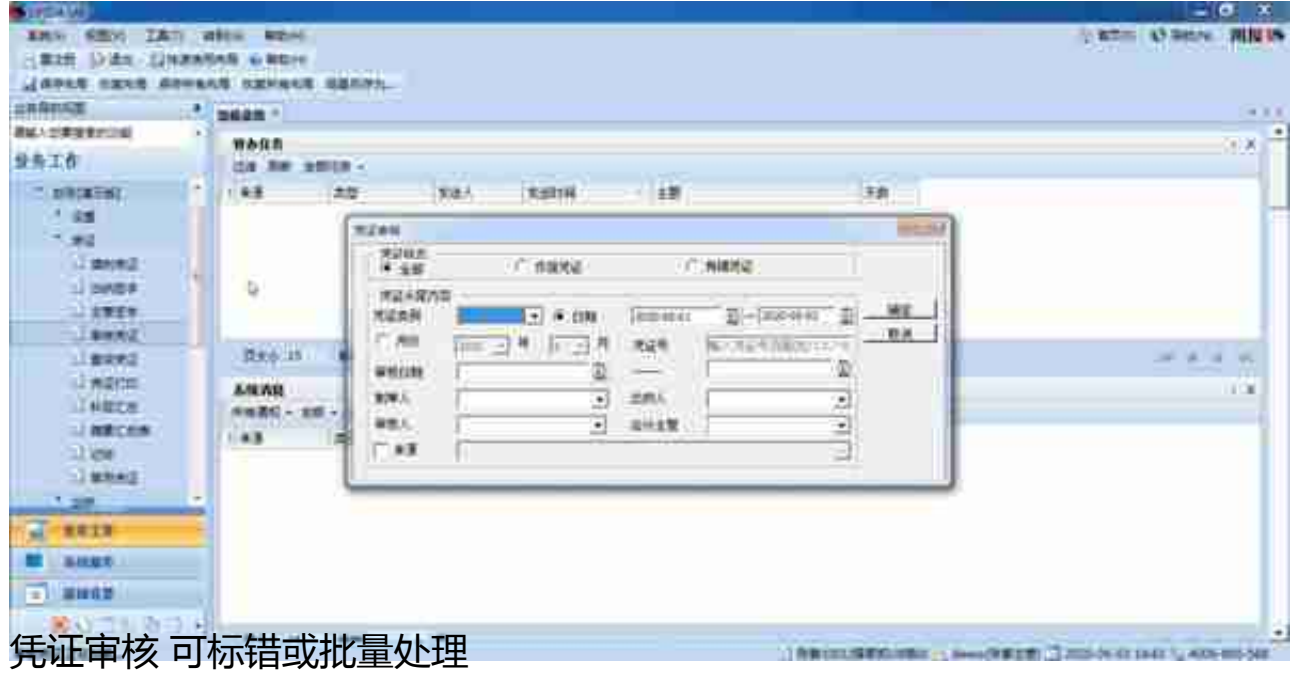

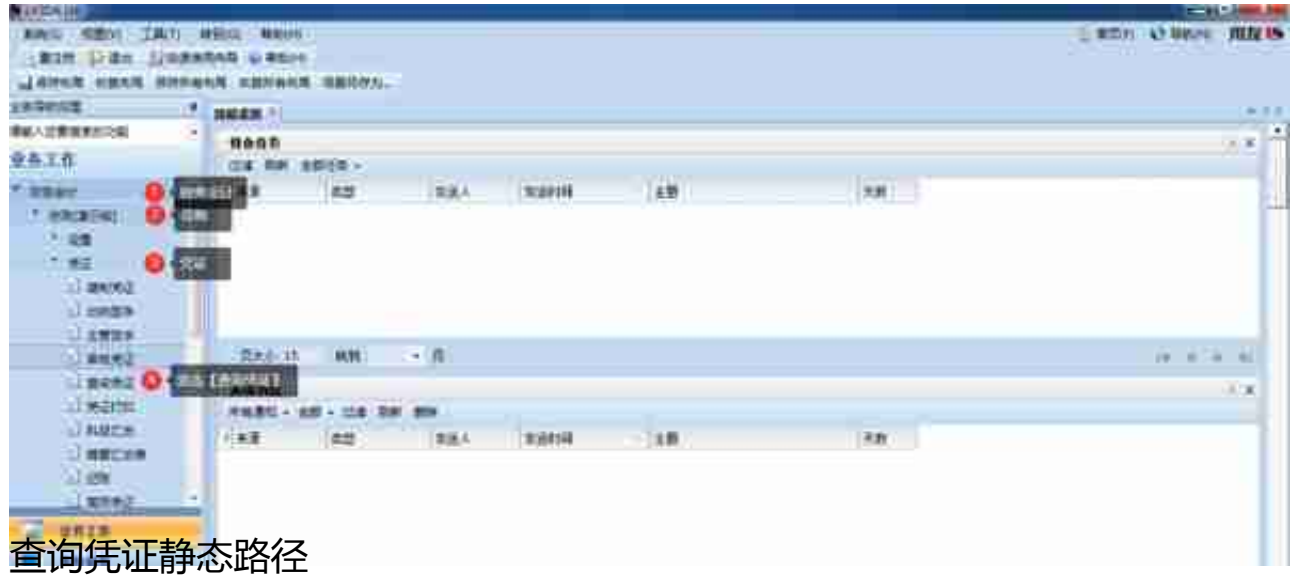

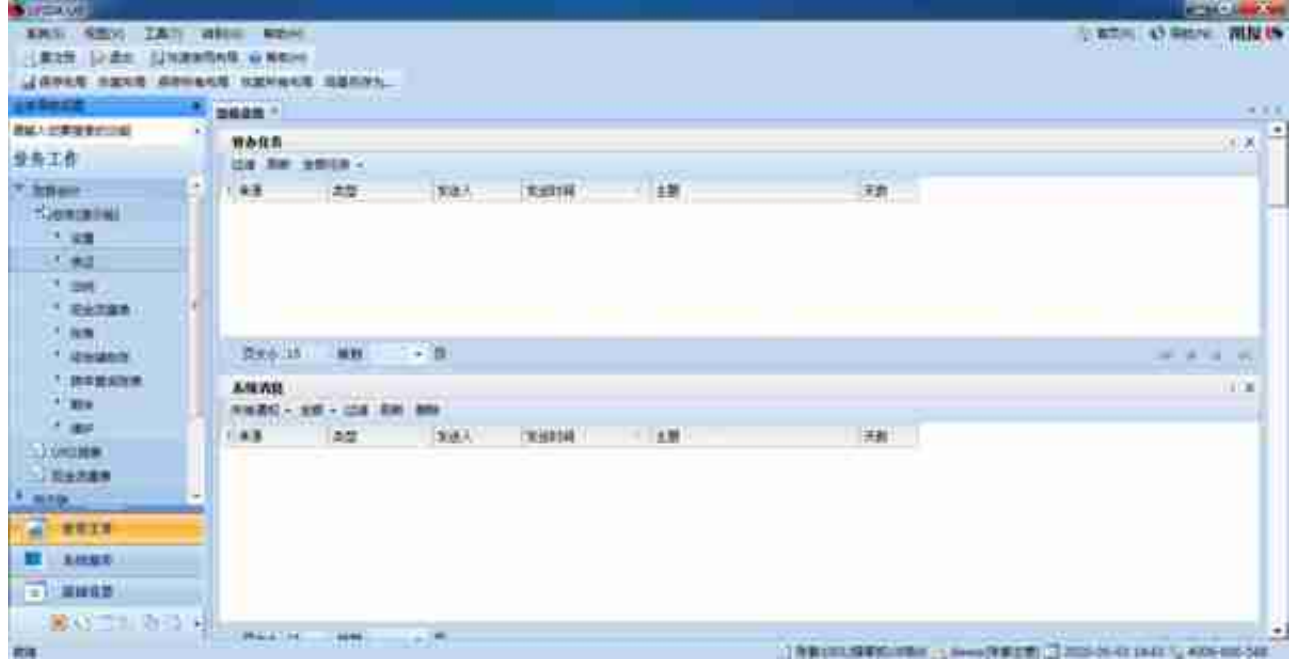

# **序时账查询(按凭证分录显示查询**)

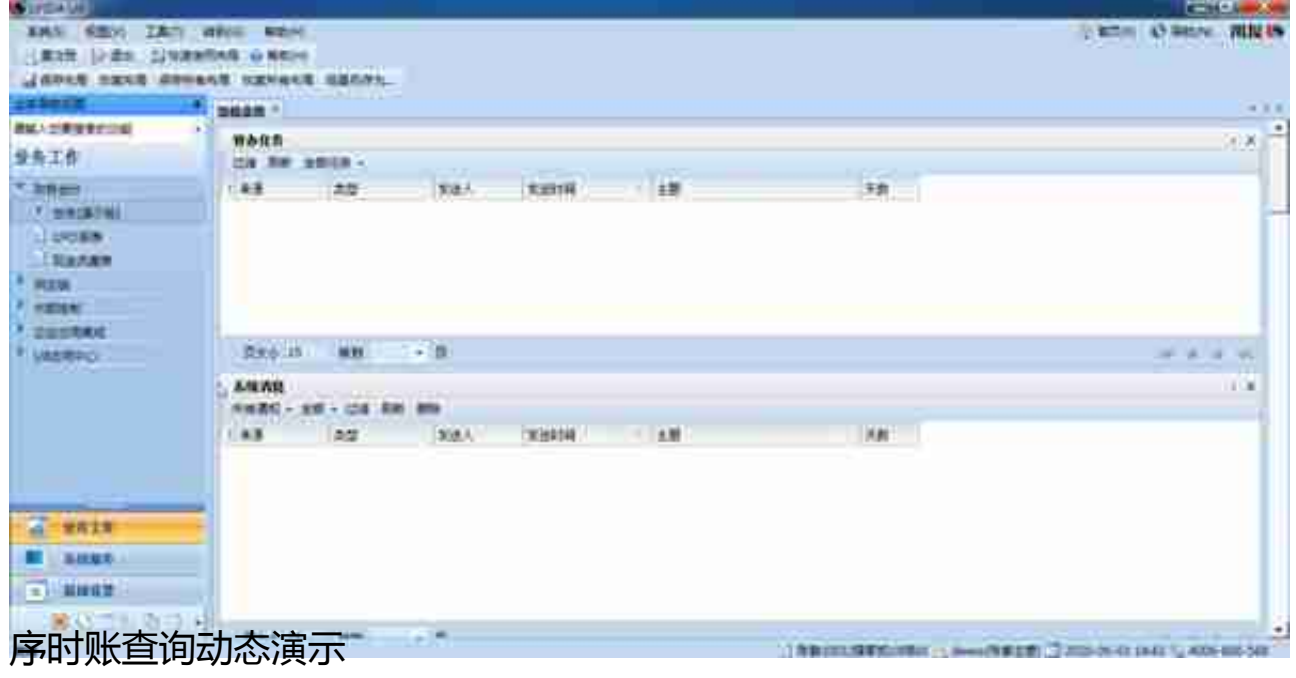

**9)凭证记账**

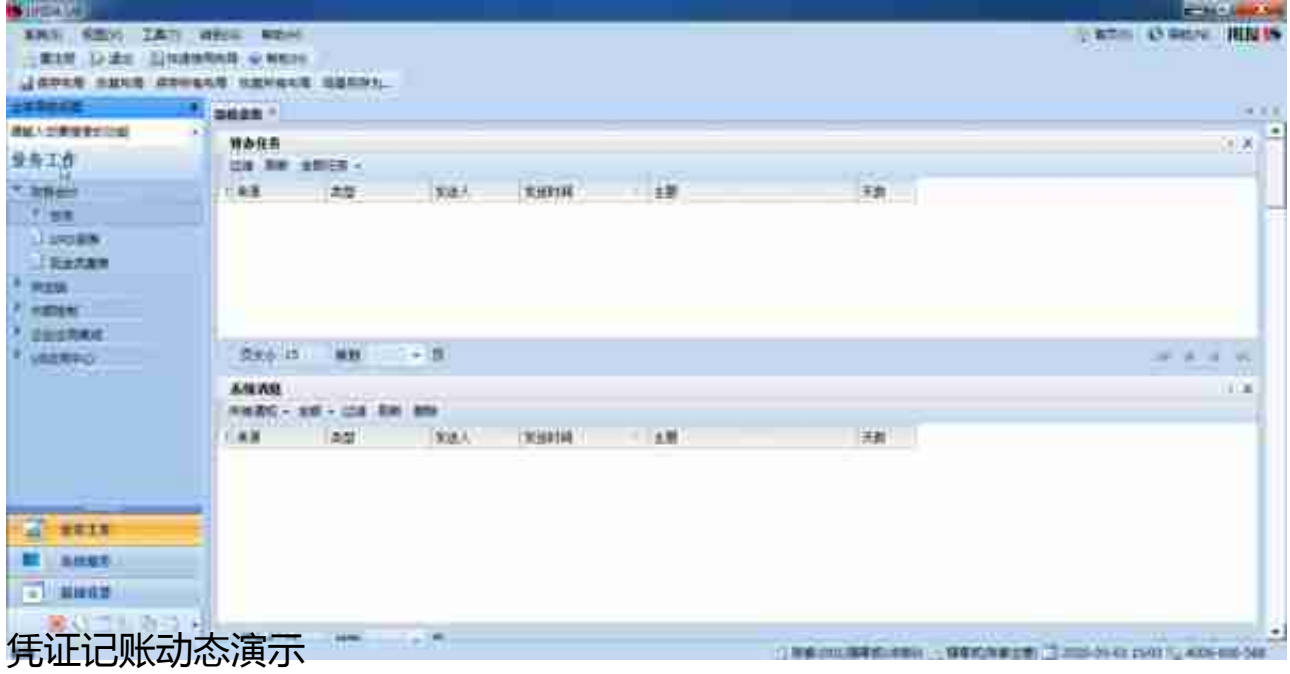

# **10)反过账**

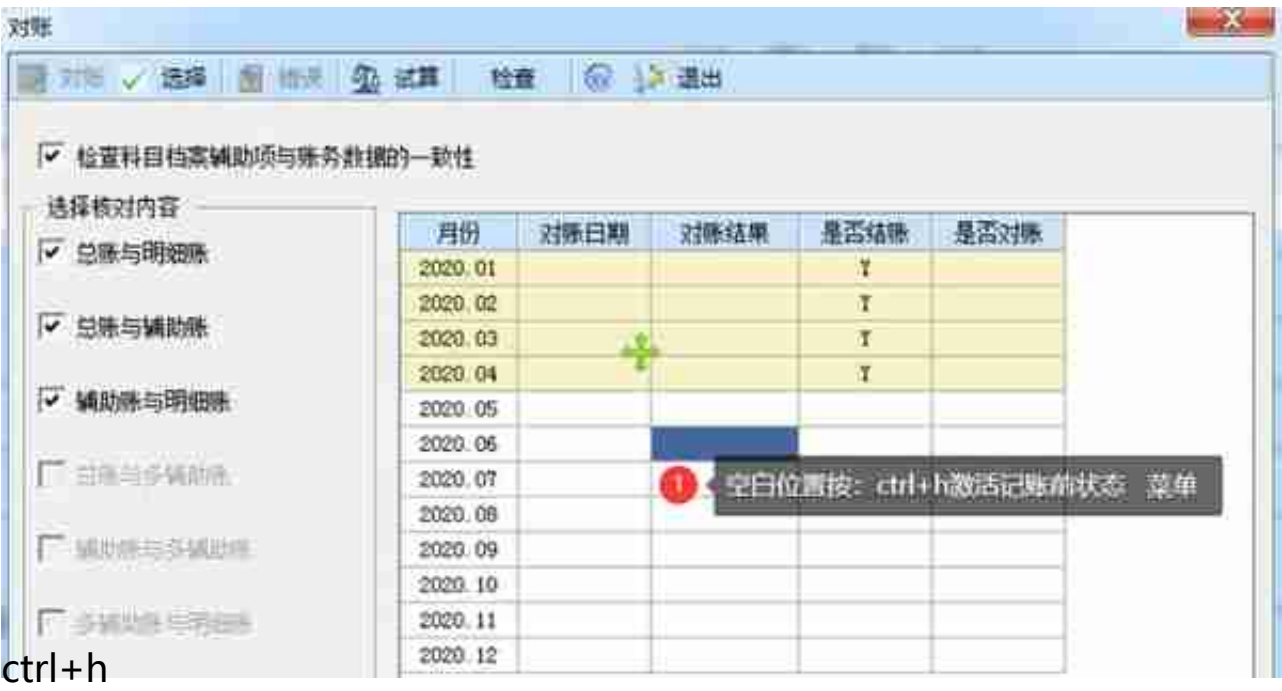

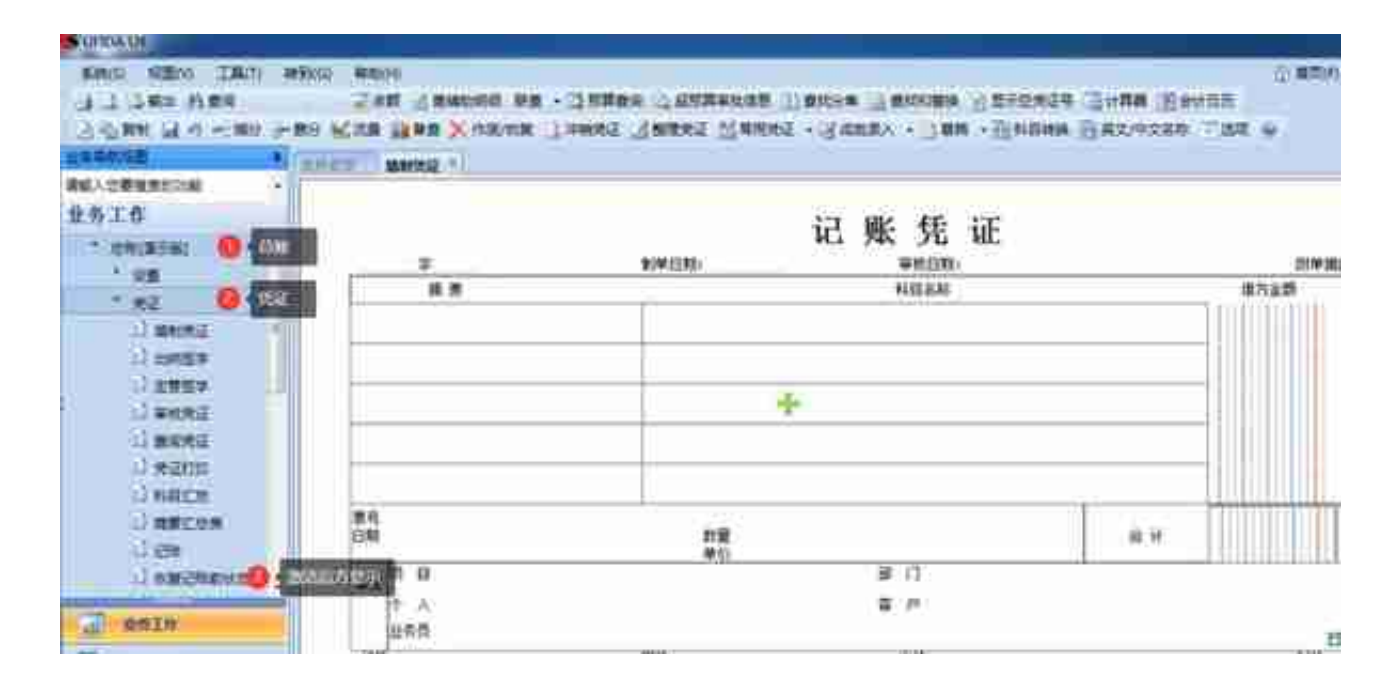

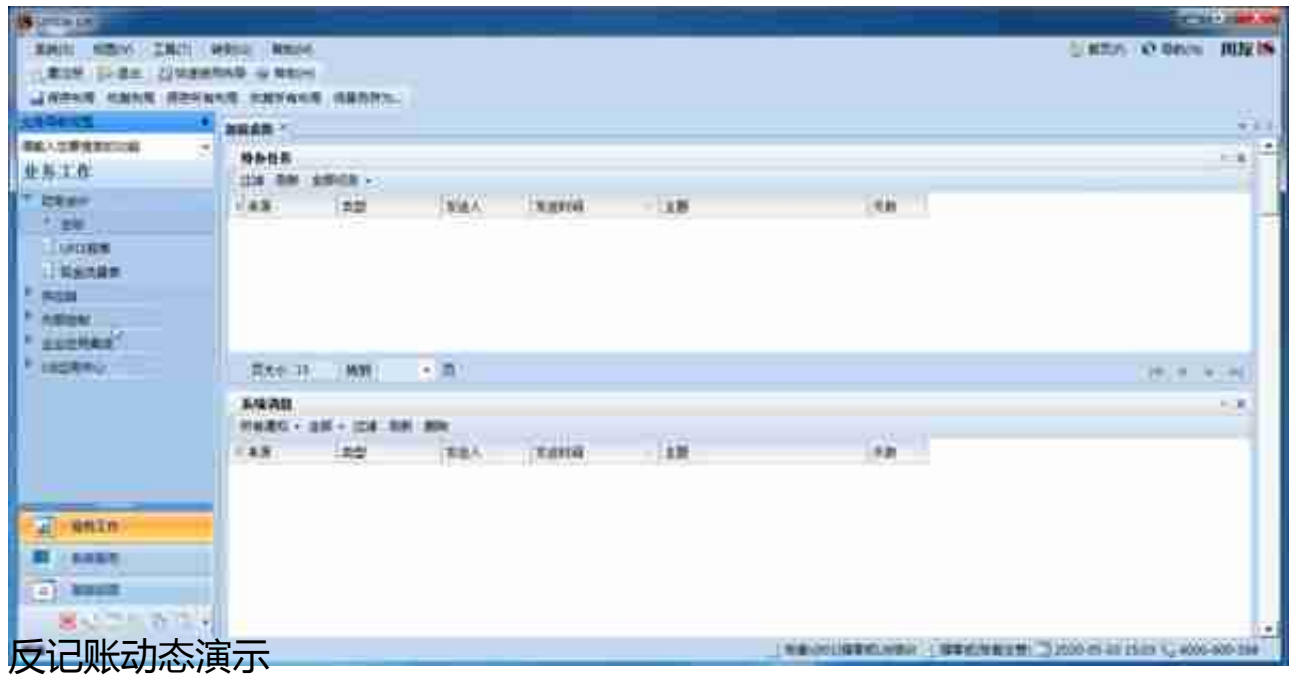

**10)期末转账生成**

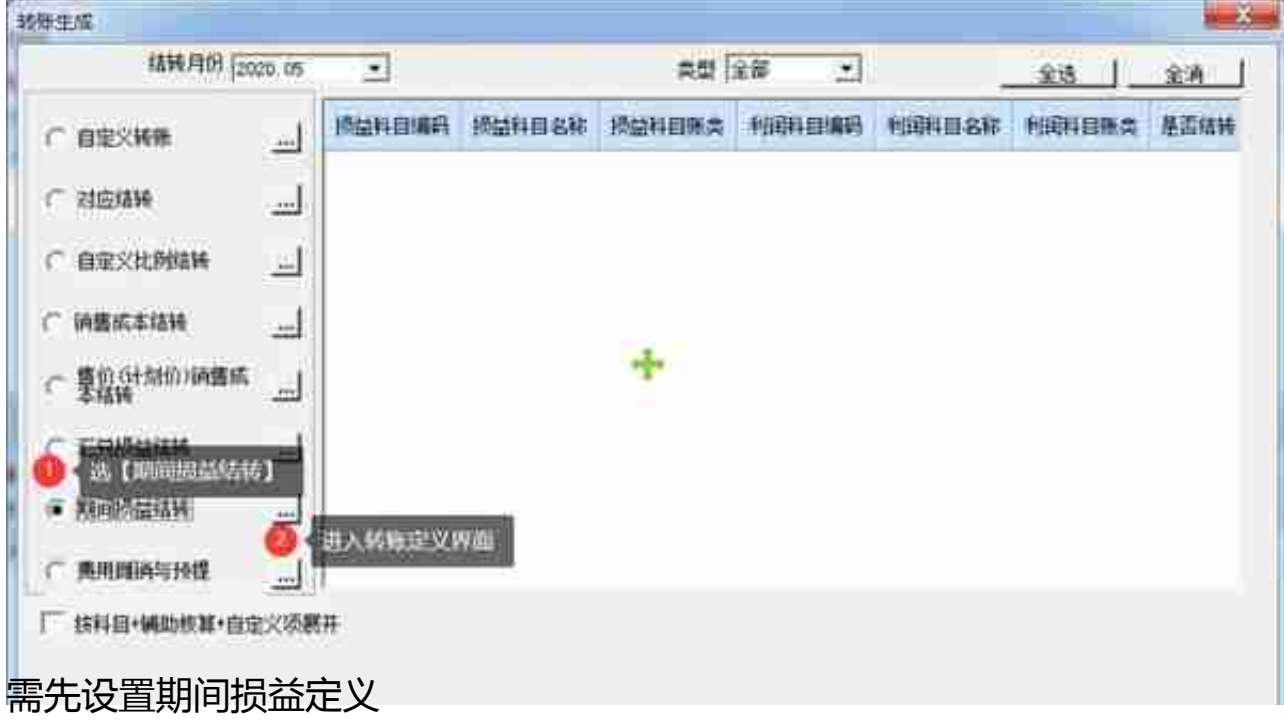

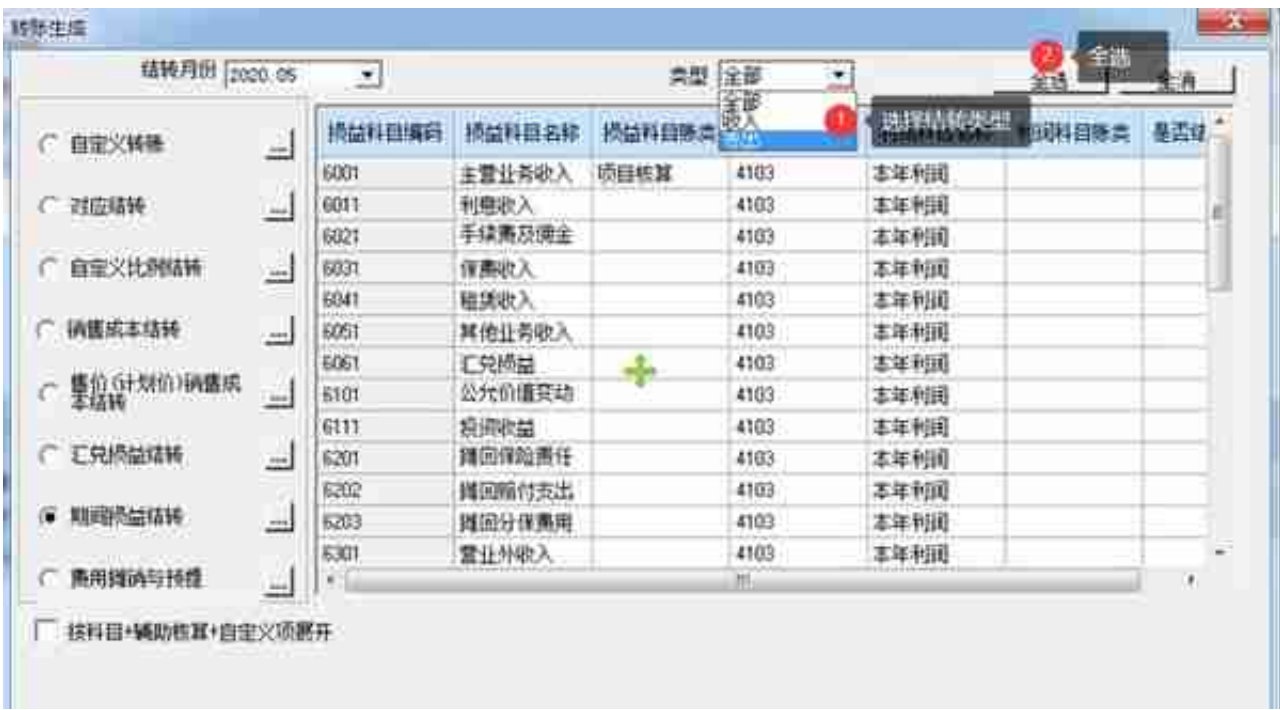

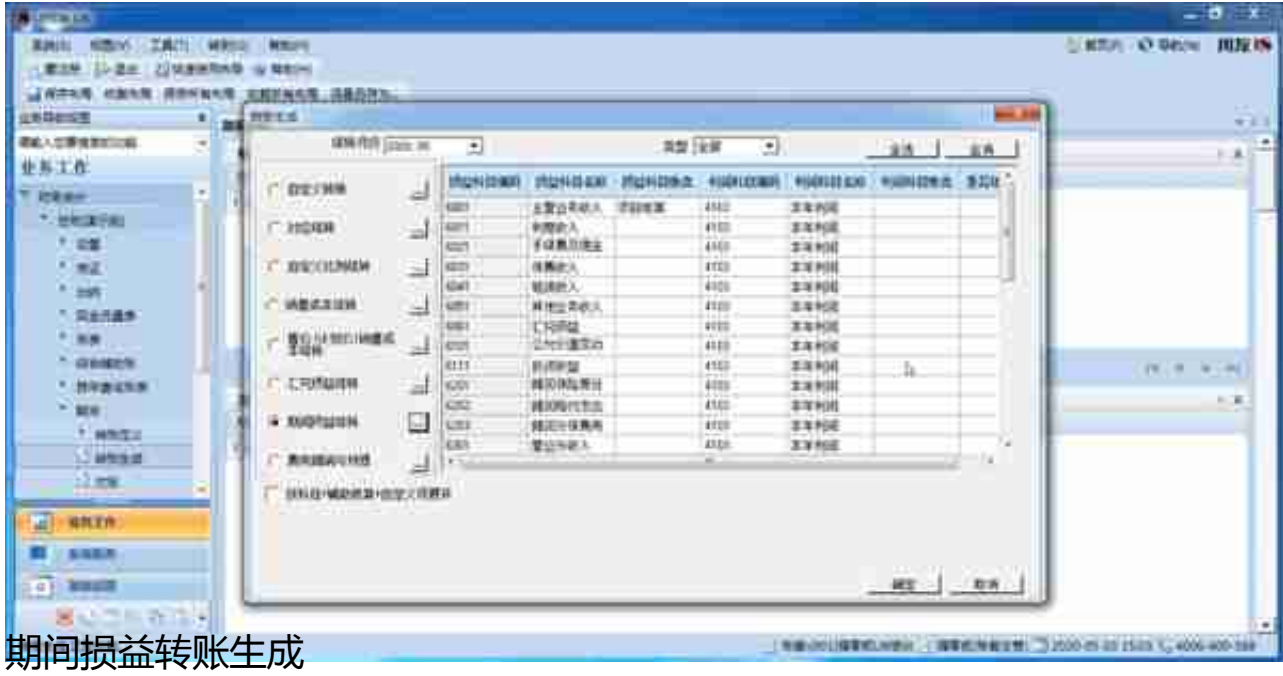

### **11)账表查询**

# **科目账**

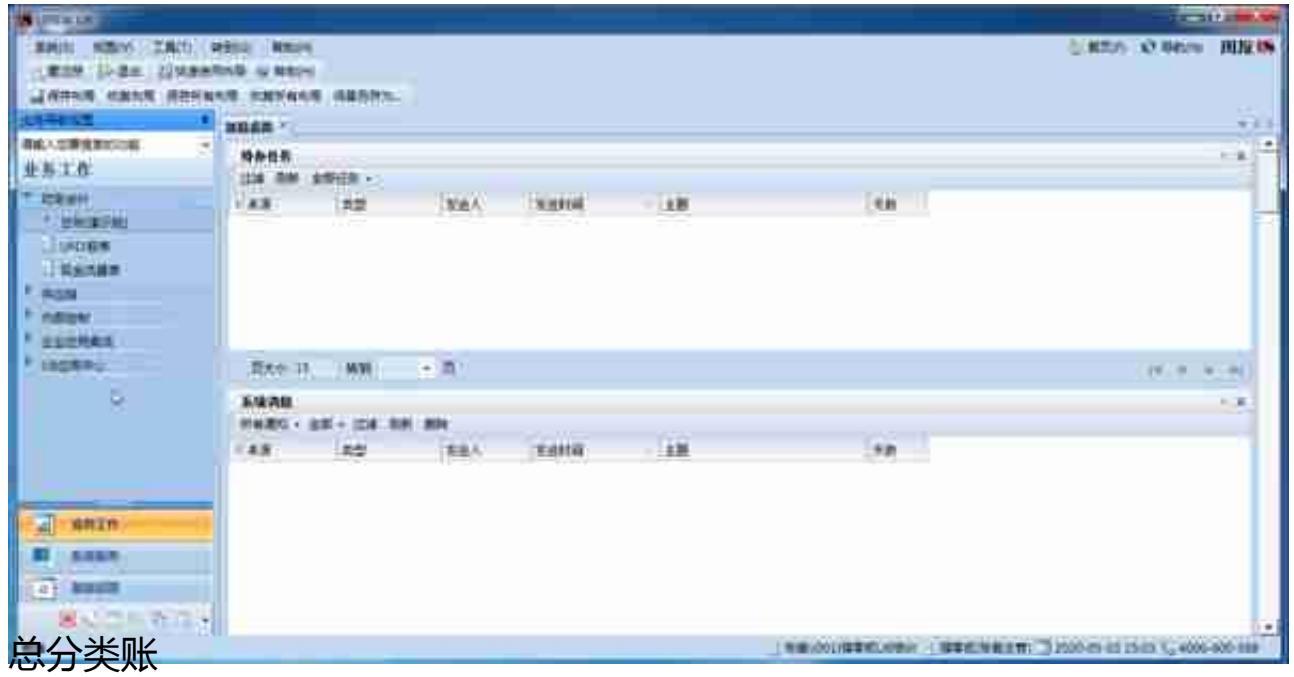

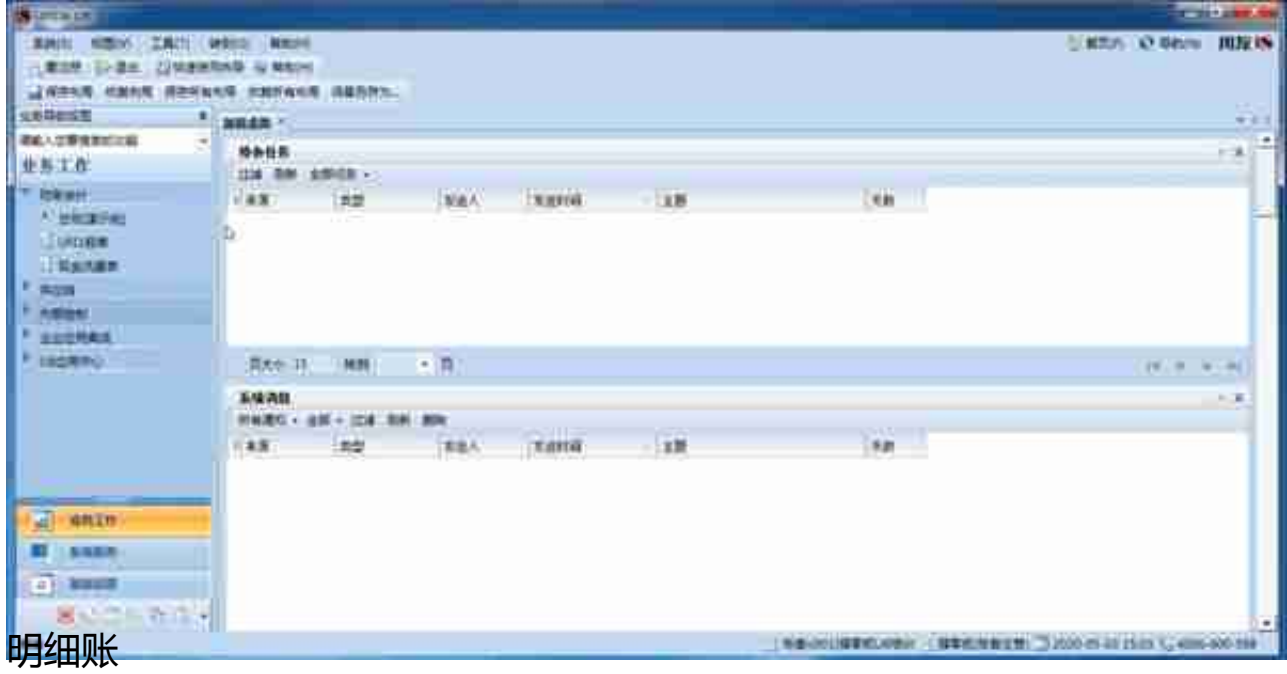

## 客户往来辅助报表

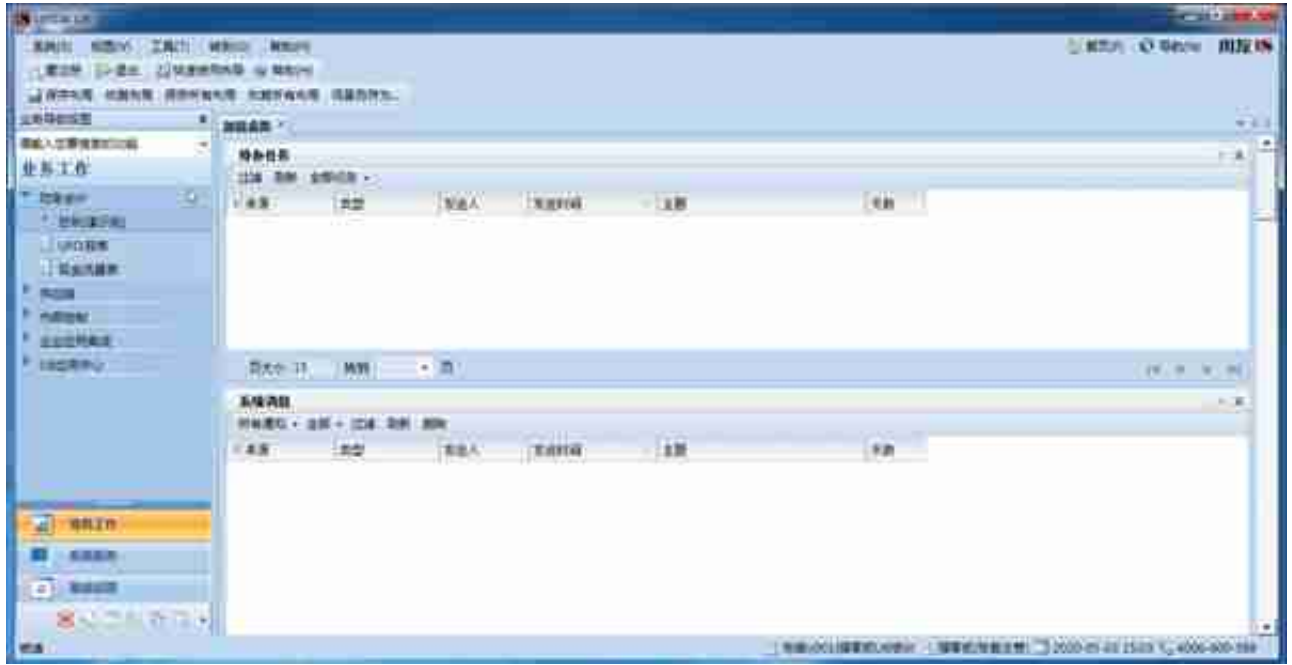

项目辅助报表

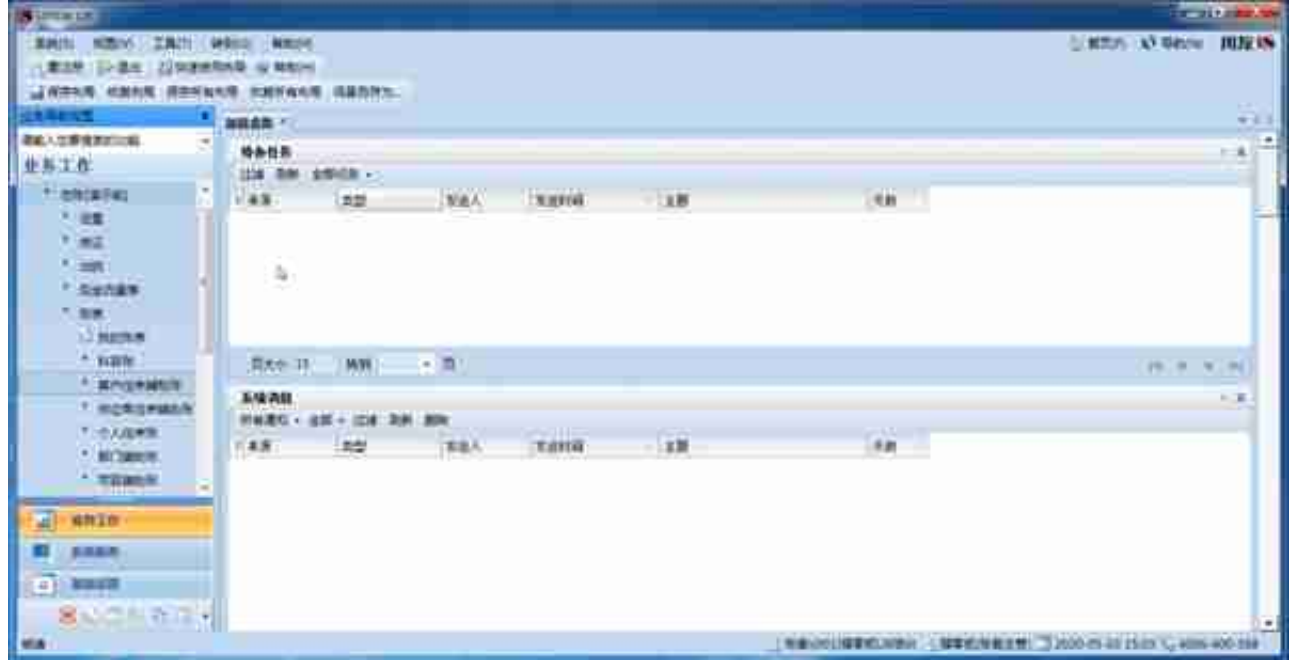

# **12)月末结账**

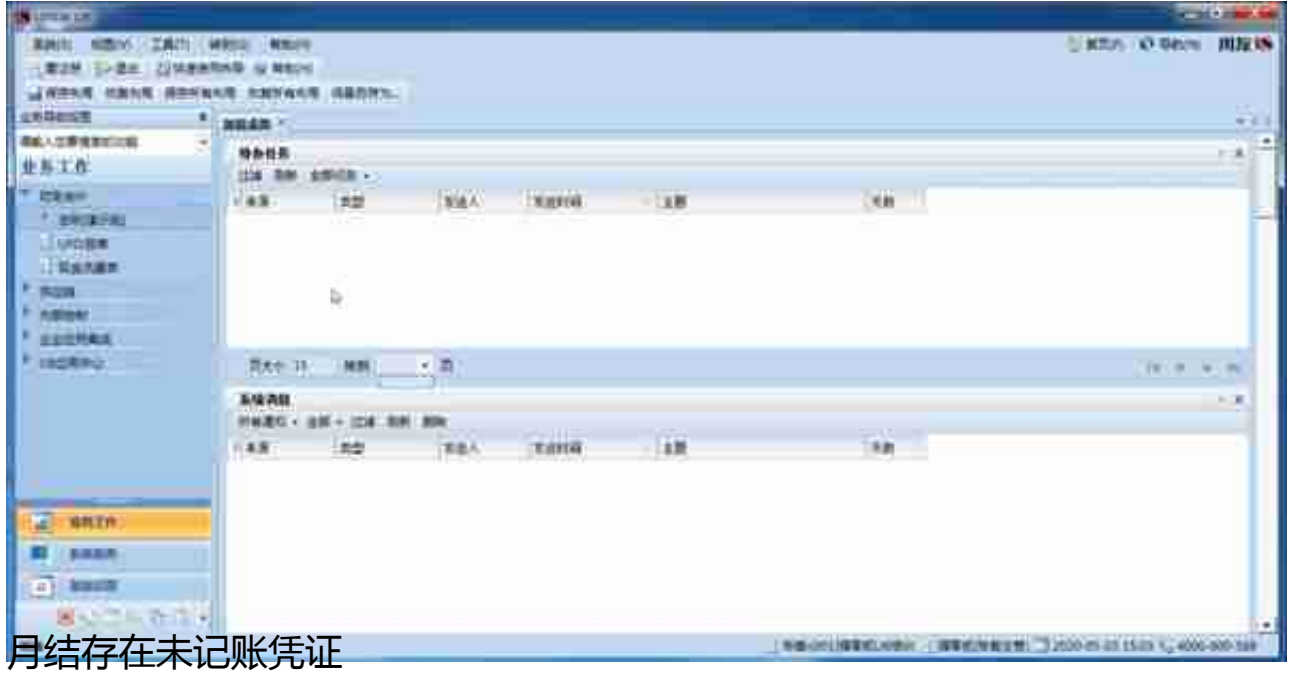

**对转账生成的凭证审核及记账**

#### **智行理财网** 用友u8在哪里查版本(在哪里查看用友u8是什么版本)

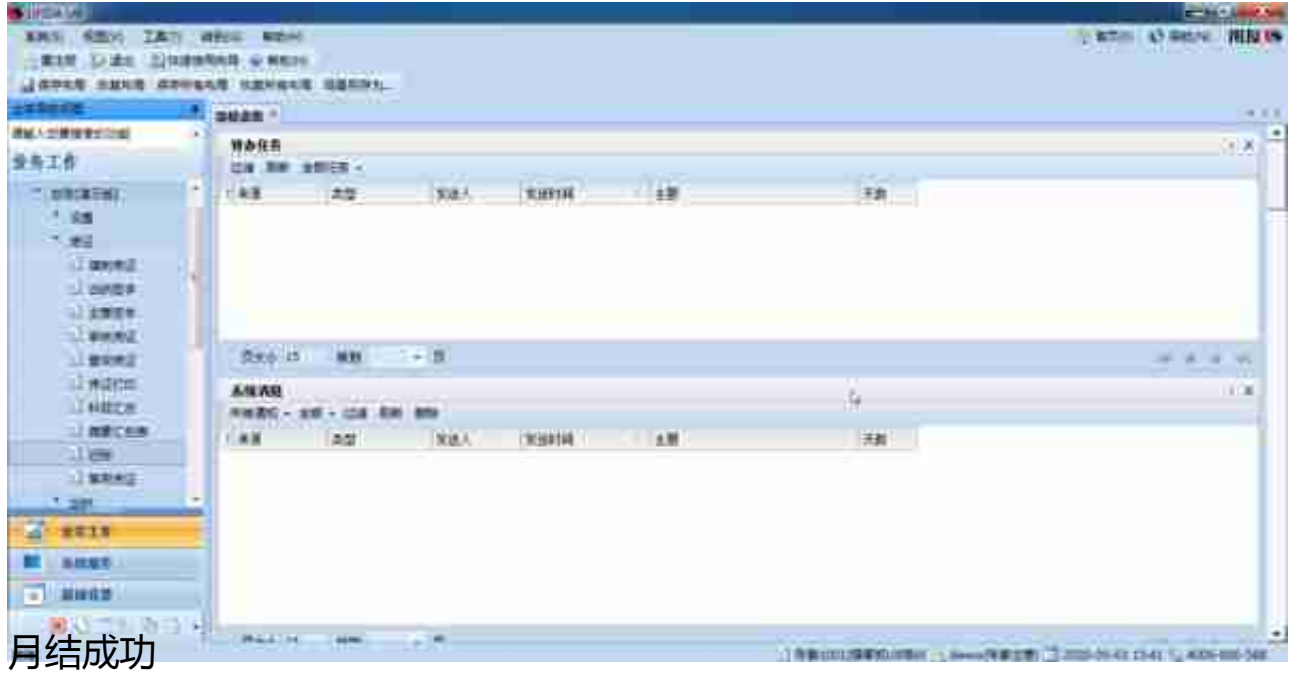

# 12)反月结

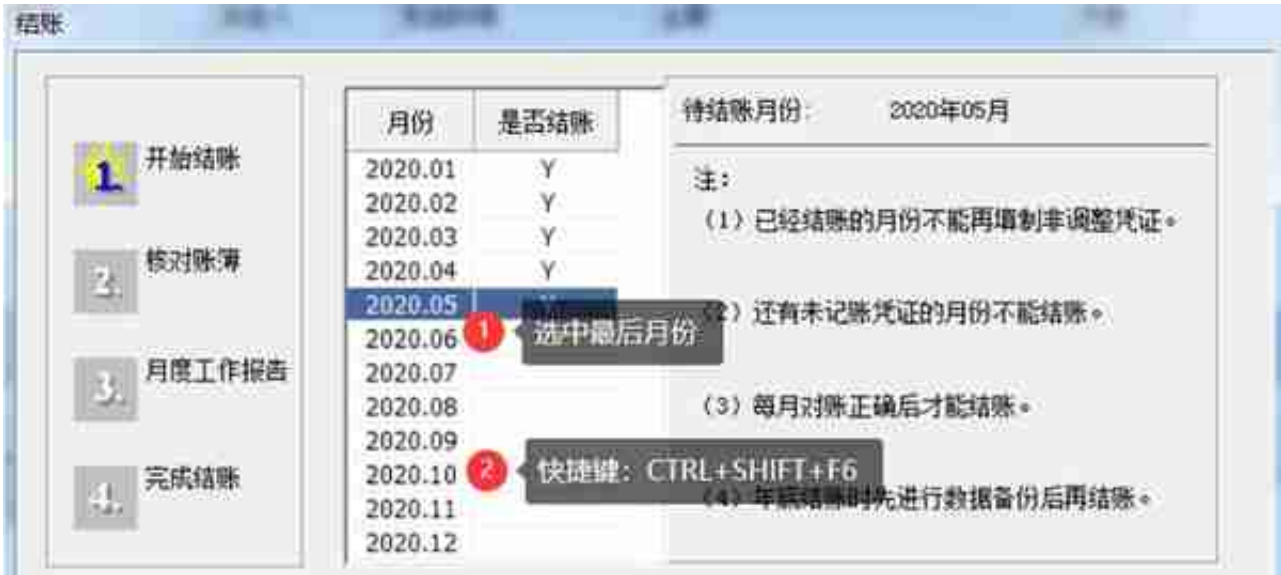

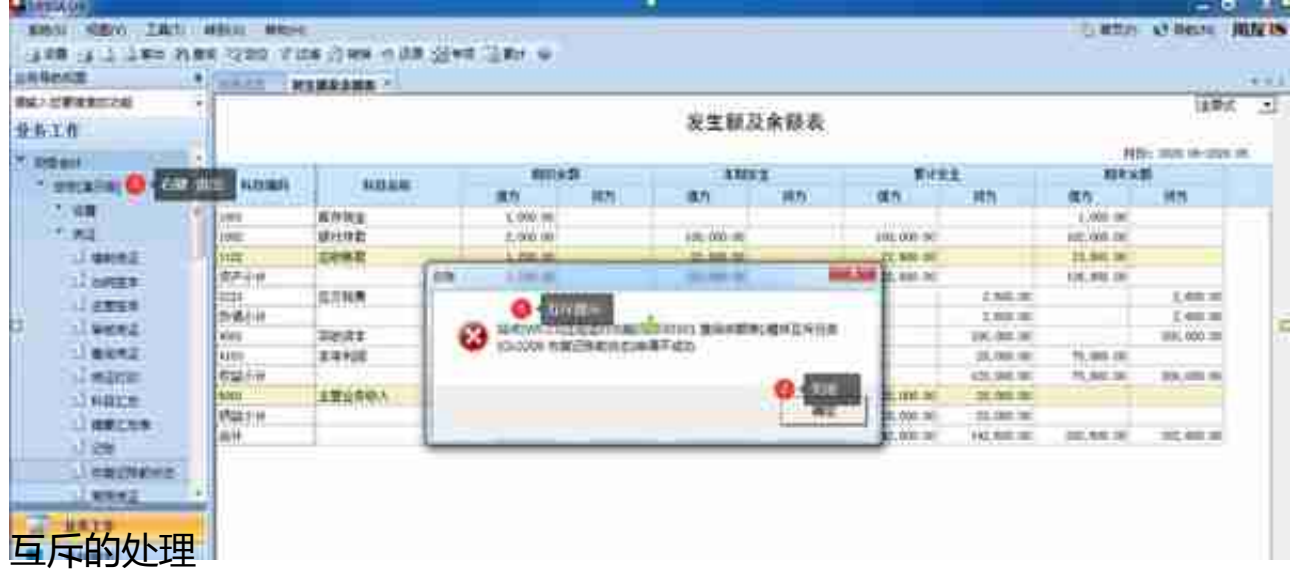

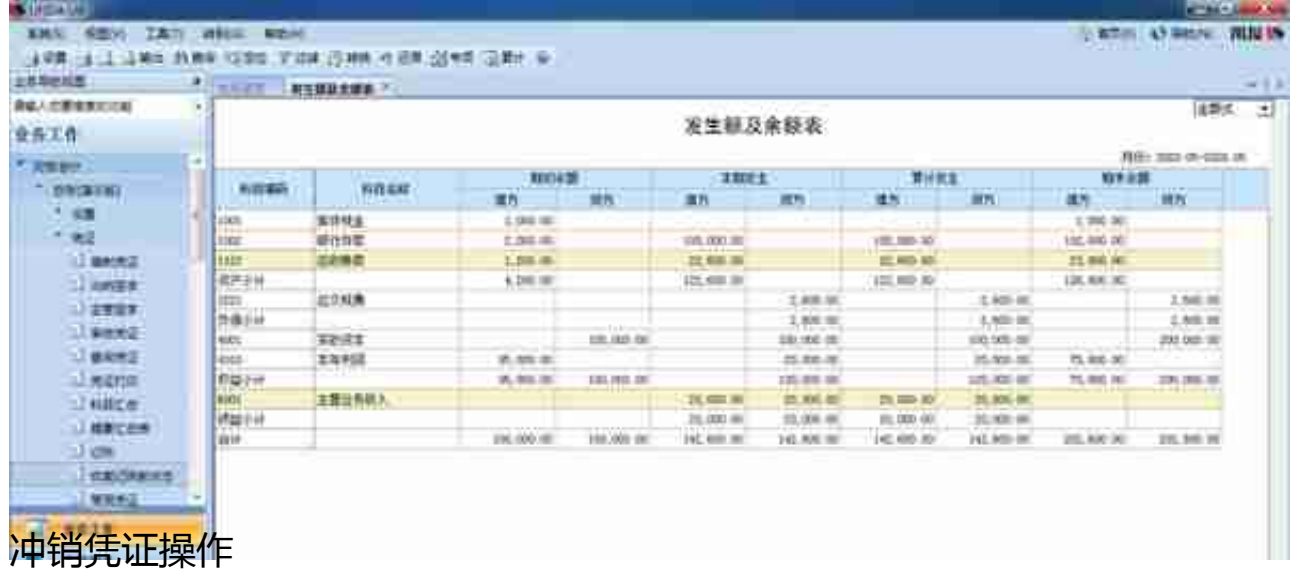